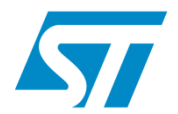

## **Efficient JTAG-based Linux kernel debugging**

### **Embedded Linux Conference Europe - 2011**

## **Rationale**

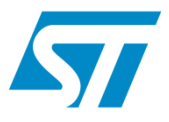

- **Embedded Linux in Devices: sustained growth for many years** and more recently increasing success of System Middleware for Devices based on Linux, especially Google Android.
- **The number of MPSoC running embedded Linux is increasing** and accordingly the software architecture is adapting, getting scalable and parallel. Now taken into account by chip vendors: cross triggering and system-wide tracing support IPs.
- **STMicroelectronics Internal requirements and historical facts** The software for multimedia appliances (settop-boxes) is part of the reference design we provide. We needed to port a scalable Multimedia Streaming and Processing Framework from an RTOS to Linux by the time when mastering wake-up latency would mean doing kernel streaming (or using a RT cokernel…)

## **Multi-core debugging and tracing**

*Chip vendors have taken into account the need for MP-specific debug and tracing infrastructure.*

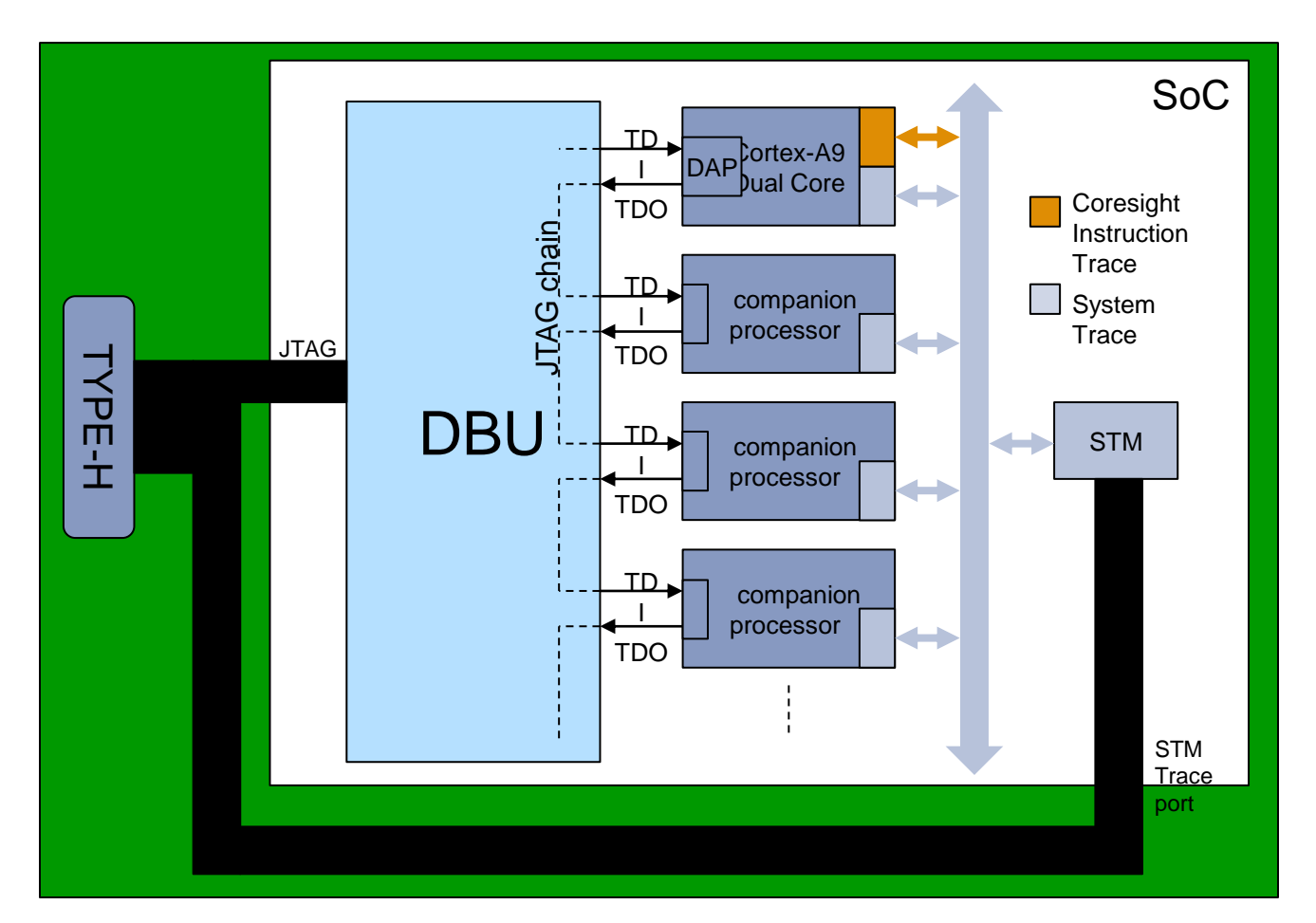

## **Simple real word use case**

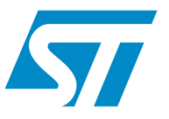

 Set-top-box with internet browser: debug an erratic situation in a driver rooted in userland.

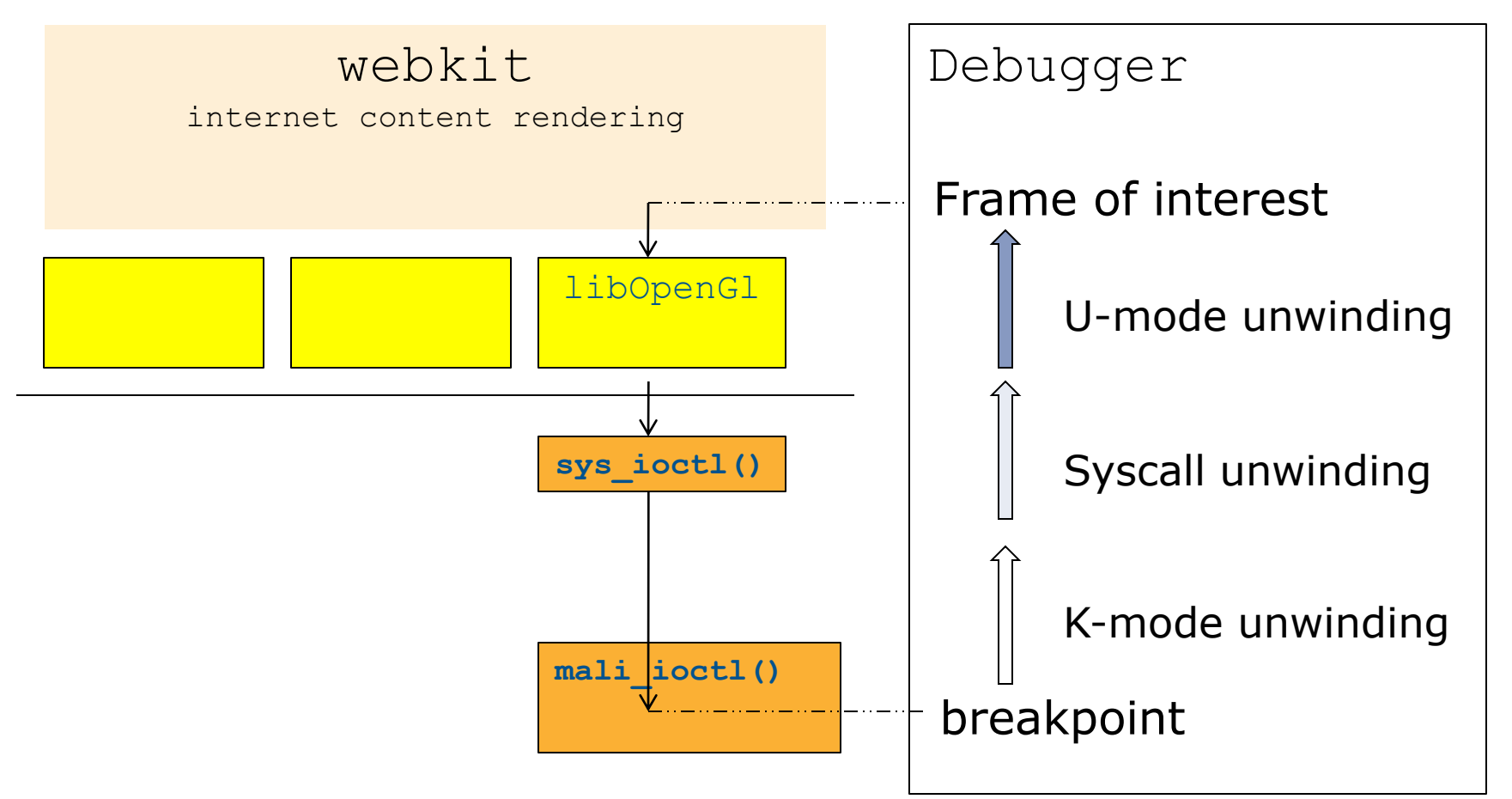

## **Simple real word use case**

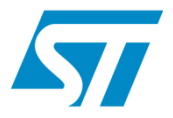

```
(gdb) b sys_open
Breakpoint 4 at 0x8006dd40: file fs/open.c, line 1060.
(gdb) c
Continuing.
[Switching to ls]
Breakpoint 4, sys open (filename=0x2956bc9c "/etc/ld.so.cache", flags=0, mode=1) at fs/open.c:1060
1060 ret = do sys open(AT FDCWD, filename, flags, mode);
(gdb) bt
#0 sys_open (filename=0x2956bc9c "/etc/ld.so.cache", flags=0, mode=1) at fs/open.c:1060
#1 0x80008920 in syscall call ()
#2 0x29568244 in open ()
…
#11 0x2955bb78 in _dl_start_final (arg=0x7b82fd80) at rtld.c:328 usermode unwinding
#12 _dl_start (arg=0x7b82fd80) at rtld.c:554
#13 0x295588cc in _start ()
```
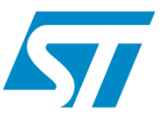

#### **KGDB**

- Requires sufficient support for RS-232 or Ethernet
- **Won't remain in production / flashed kernels**
- Requires kernel co-operation, less usable for serious crashes

#### **JTAG, the bold way**

- Find a JTAG probe that has compatibility with gdb-remote protocol
- Debug vmlinux as a baremachine "hello word" application
- **Some of good tips and tricks on the web:**

*[www.elinux.org/DebuggingTheLinuxKernelUsingGdb](http://www.elinux.org/DebuggingTheLinuxKernelUsingGdb)*

 SMP: if you are lucky, the JTAG probe "gdbserver" exposes one thread per core in gdb.

## **Kernel debuggers for devices, fancier**

#### **Commercial Solutions**

**Must be very well defined in terms of supported targets, software** versions and debugging hardware because support and service can be part of the package.

#### **JTAG, the presented way: implement Linux Awareness**

- **Find a JTAG probe compatible with gdb remote protocol**
- **Handle kernel modules the same way as shared libraries, with** init/release hooking.
- Deal with memory translation and MMU settings, as the kernel will not do it for us
- **Expose Linux tasks as selectable threads in gdb** 
	- *Allow stepping any of the scheduled task (one per core)*
	- *Allow backtracing*
	- *Allow breakpointing*

## **Linux Awareness Components Layout**

*L/A is a self contained extension, compliant with GDB target model!*

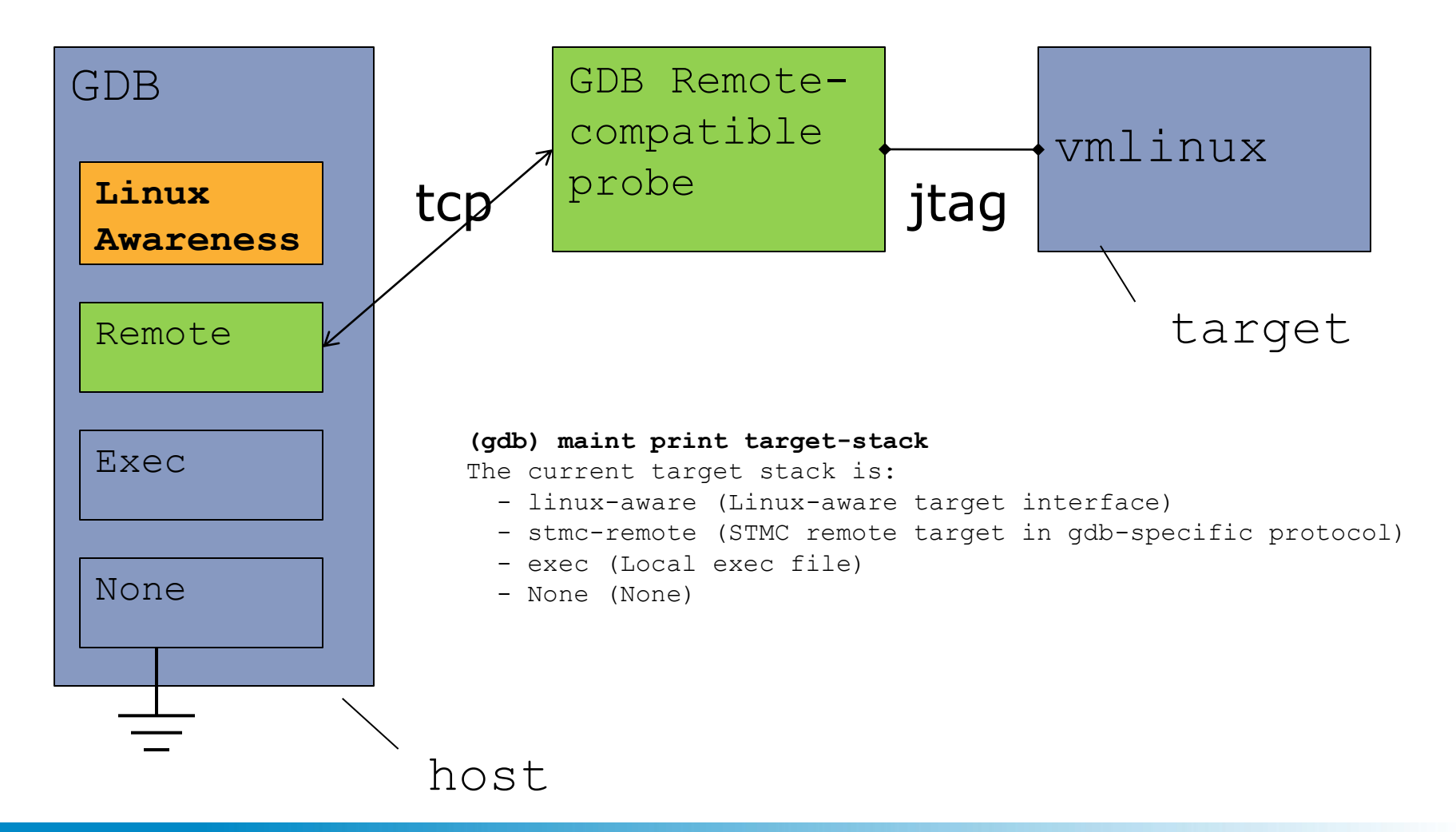

#### **Purpose**

- Map anything that has a task\_struct to a thread for gdb
- Be able to select this thread through usual gdb commands and
	- get the backtrace
	- **If list the sources matching a frame, resolve the symbols**
	- set breakpoints, stepi/nexti, step/next, finish, return...

#### **Howto**

- *Enumeration* walk the kernel linked lists of task\_struct
- **Housekeeping track process creation and deletion**
- Distinguish scheduled ones (stepping allowed) from non-scheduled ones (stepping not allowed)

## **Mapping Linux tasks to gdb threads**

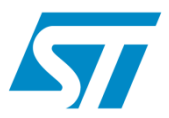

#### **Minimal data needed for Linux process housekeeping:**

- **task struct.comm** executable command string
- task\_struct.**pid** Process ID.
- **task struct.tgid** Thread Group ID
- task\_struct.**mm** tells whether it is an anonymous context or not
- task\_struct.**active\_mm** tells the actual page dir. used in this context

#### **Constraint: accessing a remote target through JTAG**

- GDB internal APIs and good practices encourage dynamic typing: types (size, endianness) are provided by the target "object"
- *But accessing a remote hardware: better read a few big chunks of data than many individual structure fields !*

## **Mapping Linux tasks to gdb threads**

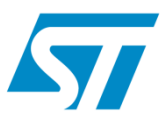

#### **Populating the process list**

Flat exploration: like *for\_each\_process in sched.h*

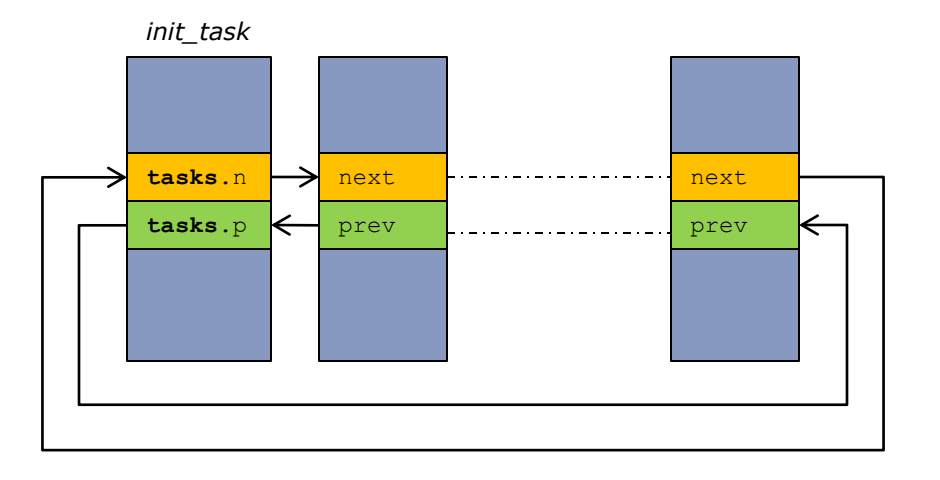

- Works, but discovery of tasks done in creation order, while we want to regroup the threads of a process...
- other "swappers" (SMP case) not reachable this way

## **Mapping Linux tasks to gdb threads**

#### **Populating the process list**

**Alternate exploration:** 

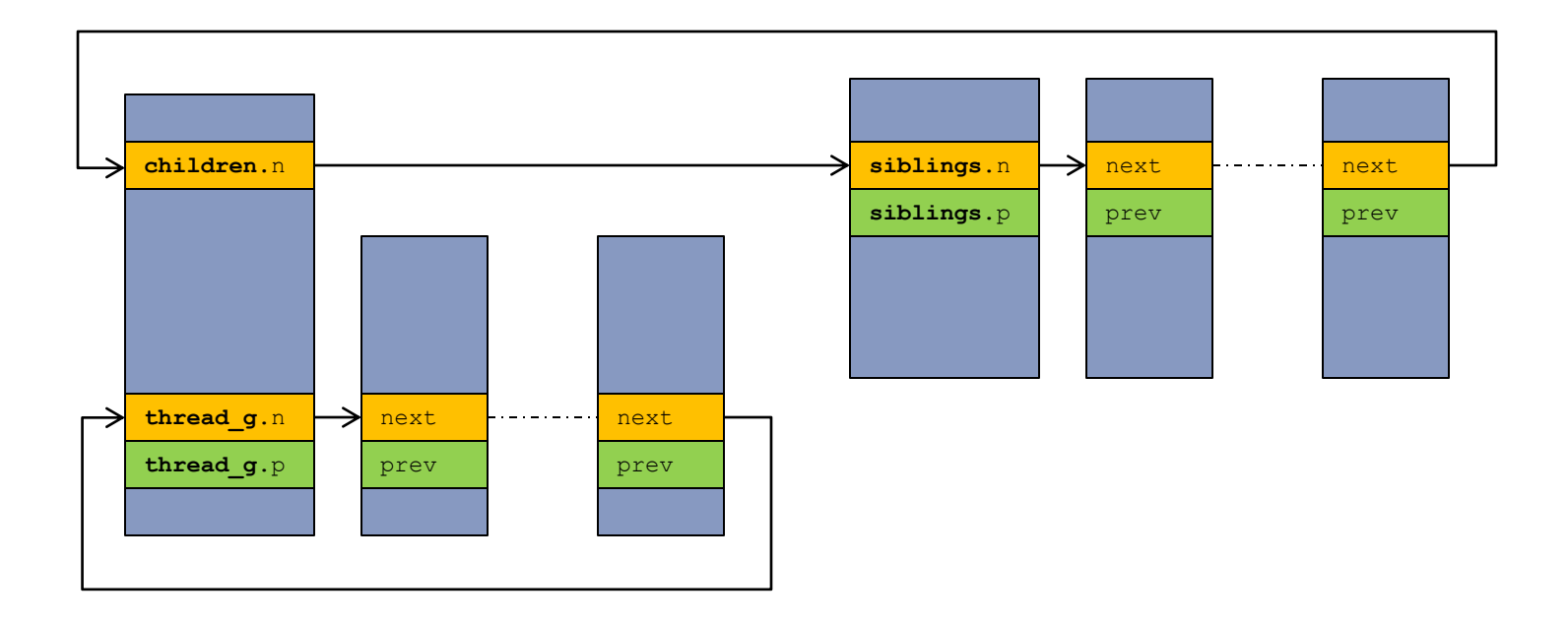

 Other "swappers": added by default, one per h/w thread reported by underlying remote target. Reachable through the runqueues "idle" field.

## **Mapping Linux tasks: housekeeping**

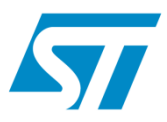

#### **Find out when to rebuild the Linux task list**

- done when the Linux-Awareness target processes an inferior event: happens very often (stepping) and must be optimized!
- **breakpointing do fork / do\_exit is too intrusive.**
- **pid.c**

```
struct pid_namespace init_pid_ns = {
                             kref = \{refcount = ATOMICINT(2),},
                             .pidmap = {
                                         [0 \dots PIDMAP ENTRIES-1] = { ATOMIC INIT(BITS PER PAGE), NULL }
                             },
                             .last_pid = 0,
                             .level = 0..child reaper = &init task,
                 };
\blacksquare exit.c
$>nm vmlinux | grep process_count
c0021280 T per_cpu__process_counts
                 __get_cpu_var(process_counts--)
```
#### **STMicroelectronics**

## **Mapping Linux tasks**

#### **Accessing the per-cpu variables in GDB**

- **Fairly simple, as of today we only need:** 
	- \_\_per\_cpu\_offset offset of each CPU's per\_cpu page
	- process\_count
	- per\_cpu\_ runqueues (or occasionally runqueues)
		- rq->idle
		- rq->curr currently scheduled task

#### **Finding the currently scheduled task**

- " "current = sp &  $\sim$ (THREAD SIZE-1)": this won't work when putting the target in debug mode while the core is running a usermode code page.
- **We need to check rg->curr.**

#### ADCS#: ###### Revised: 23 September, 2010 13

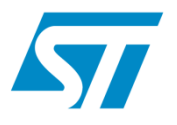

#### **Main features**

- **Allow init/exit debugging without specific kernel code.**
- **Resolve path to modules.dep and pull symbols automatically.**
- Reuse the solib infrastructure in gdb

#### **GDB solib callbacks**

- *soops\_bfd\_open*
- **soops\_relocate\_section\_addresses** L resolving and "linking" sections
- *soops\_open\_symbol\_file\_object*
- **soops\_special\_symbol\_handling related to manual symbol-loading**
- **soops\_current\_sos** modules enumeration
- *soops\_in\_dynsym\_resolve\_code* hide the TLB-miss handler when

stepping through a VM code page

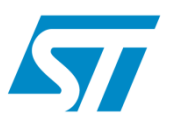

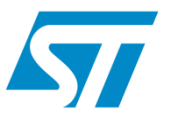

#### **Building the modules list**

Usual kernel list starting with symbol "modules"

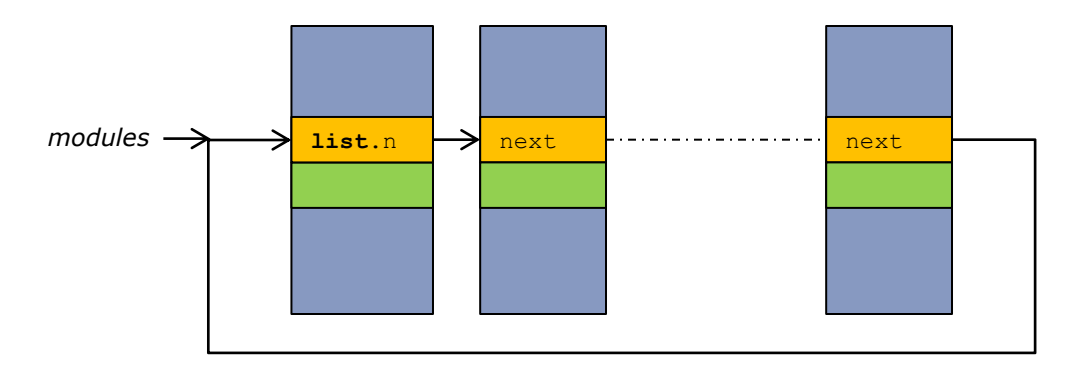

- For each module we read a block of RAM to gather the name...
- **and info needed to properly handle the section layout**

.init .module init .module core .init size .core size .init text size .init text size .core text size .core text size

*Hoping they won't change offset too much in struct module!*

## **Kernel Module Debugging**

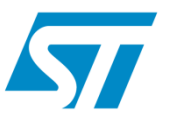

#### **Virtual memory handling**

Architecture specific part (arm/memory.txt)!

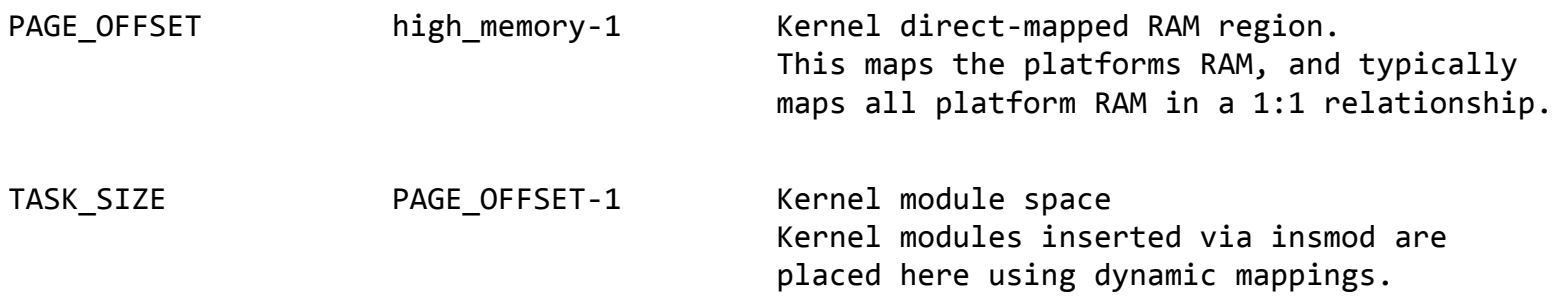

Accessing modules code pages requires memory translation.

For pages between TASK SIZE and PAGE OFFSET 1 we set

```
pdg = swapper pg dir + 8* (addr >> PGDIR SHIFT)
```
Cope with physical memory offset:  $p\,dq$  += phys offset

We read phys offset from: meminfo.bank[0].start

## **Kernel Module Debugging**

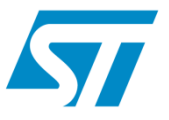

#### From *ARMv7 Arch. Ref. manual*: small page translation flow

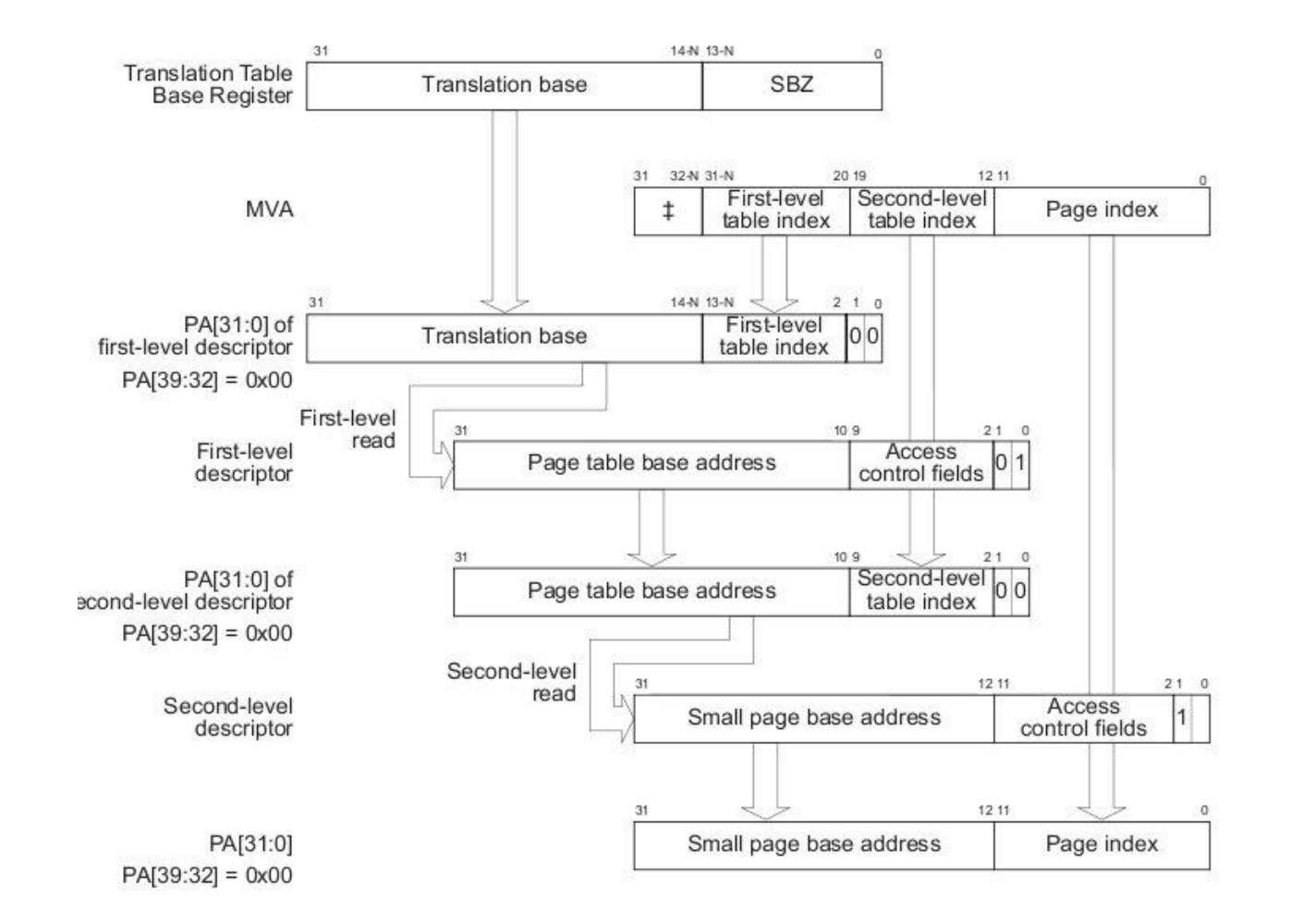

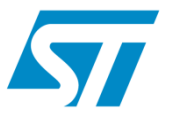

#### **MMU switching**

- GDB remote server must supply architecture specific support
- **This is currently the only arch specific constraint on gdbserver**
- Very simple interface for ARM, but can be tricky on gbdserver side.

#### **Remote specific command example (ST-Microconnect):**

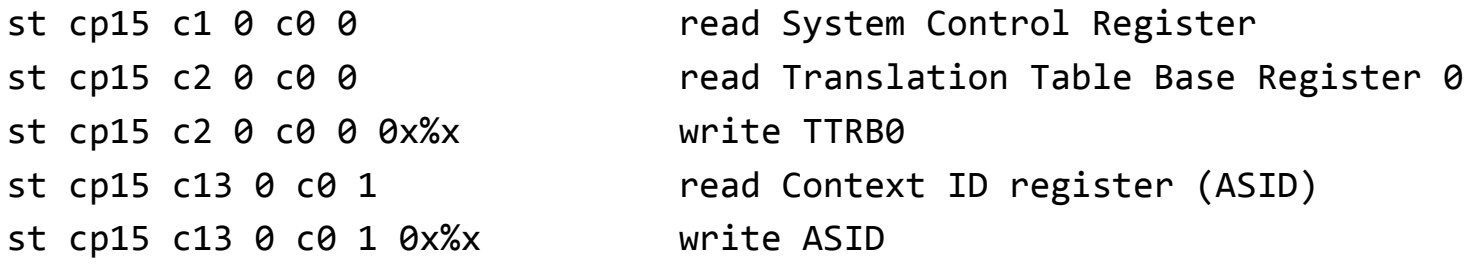

**Example with Qemu:**  Qqemu.st.mrc.c2\_base0;%x Qqemu.st.mrc.c13\_context;%x

## **Kernel Module Debugging**

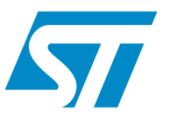

#### **Hooking the init and release steps of a module's life**

- **Init sections are freed after module loading completed**
- In order to debug in *module\_init* section: hooking required

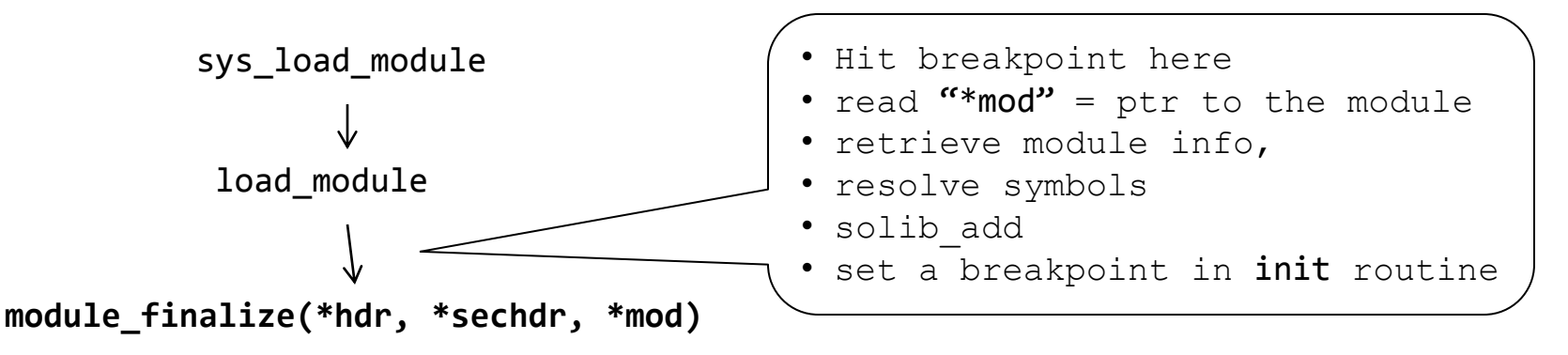

- **Detect module unload with breakpoint in** module\_arch\_cleanup
- **Setting a pending breakpoint triggers these hooks,**
- **Disabled by default to avoid heavy debug-mode activity when** loading series of modules

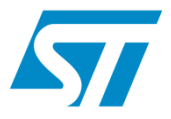

#### **Debugging userland with the Linux Kernel Debugger**

 not so simple, not so sensible, but some comfort can be granted to the user, like:

```
task_struct.active_mm.pgd
```
- translate VM addresses: task\_struct.active\_mm.id
- **Permion Process symbols, switch "main" and symbol space when** stepping, backtracing usermode
- $\Rightarrow$  Setting a breakpoint in kernel mode, then unwinding and stepping up to usermode is not so hard to achieve.

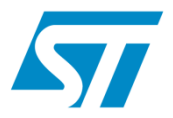

#### **About Google's NDK**

- **Fine for attaching to a running Linux process**
- Used not to work for regular cross-debugging (fixed?)
- $\Rightarrow$  We had to provide users with means to debug the early init of a newly spawned Dalvik VM

#### **New gdb commands**

- wait\_exe\_uid execute canned commands when hitting do\_fork for an executable with the given UID
- wait android vm execute canned commands when hitting do\_fork for an executable with UID in the range matching Android VMs (AID\_APP)

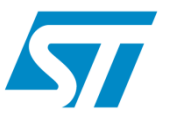

#### **Project Maturity**

- **Historically based on GDB branch for ST40(sh4)/ST200 cross** debuggers, many ST-internal contributors accountable for credit: Mark Phillips, Miguel Santana, Chris Smith, Frederic Riss, ...
- Widely deployed internally through Eclipse integration (STWorkbench)
- **Ongoing development for ARM MPSoC targets**

#### **Possible improvements**

 Leverage contribution of GDB as of 7.x: many contributions in the fields of scheduling control and multiple address and symbol space management.

## **About contribution and prospective**

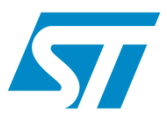

#### **Feedback**

 We will consider the possibility to contribute this work upon positive feedback from the community.

#### **Prospective work**

 Could be a basis to develop "Debuggers for Linux Cluster On Chip" ongoing PhD in this field (*kevin pouget at st dot com*)

#### **Benefits of contribution**

- **in mainstream GDB: encourage better core/device abstraction**
- **in mainstream Kernel: encourage keeping access to data used for** debug agnostic to kernel version and CONFIG\_XXX and "JTAG friendly"
- In JTAG probe software: support GDB-remote, present a hardware thread for each core

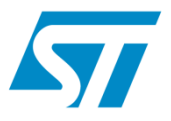

#### **Suggestions for JTAG probe software implementers**

- $\cdot$  act like a remote gdbserver, handle sw/hw breakpoints
- Standardize "remote" commands for architecture specific coprocessor settings (typically cp15 operations on ARM)
- **Expose one hardware thread per core**
- ◆ Expose the implementation choices for SMP (whether all-block or not) thanks to remote target (gdb target abstraction).

#### **Linux Kernel**

so far we cope with most versions and CONFIG variants, but would be nice if :

- ◆ Used offsets and kernel symbols not moving too often
- ◆ Fields needed for Linux-awareness kept contiguous to optimize transfers and limit intrusiveness.

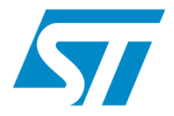

## Thank you !

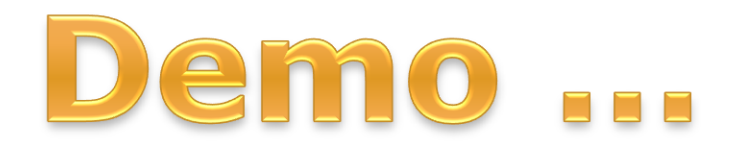

# and questions

**STMicroelectronics** 

ADCS#: ###### Revised: 23 September, 2010 25